# IDT Lodging Reimbursement

## A Quick Guide from HQ RIO

When performing IDTs, members are authorized reimbursement for lodging for the night prior to the first IDT through the morning of the last IDT. Follow these steps to submit for reimbursement. You should use your government travel card for lodging expenses.

### **DURING YOUR STAY:**

- Make sure to get a detailed receipt for your lodging. This should include the name and location of the lodging, your name, rate charged per night, the dates of your stay, and a break down of any taxes charged.
- Keep in mind that some states exempt military on official travel from lodging taxes. If this applies to your lodging location, you can be a good steward of tax dollars and not pay the tax. For a list of states that are exempt and what forms you need to give to the hotel, CLICK HERE. Some hotels will request orders, which you aren't on. In that case, you'll need to pay the tax.

### DOCUMENTS NEEDED FOR REIMBURSEMENT:

- You will need the following documents to submit for reimbursement:
- An OF1164 signed by you and your RegAF supervisor
- A detailed receipt of your lodging charges
- A printed "automated" 40A showing the IDTs you performed
- A COLOR screen shot of your UTAPS calendar showing those IDTs as BLACK (paid)

### ONLY IF NECESSARY ...

- an MFR from your Det or RegAF CC for an extra night (more info on page 3)
- a non-availability statement from on-base lodging if you had to stay off-base
- an FMS 2231-Direct Deposit if it's your first time filing for IDT reimbursement as an IR

In place of these two things, you can submit a certified 40A,

which is one with all three

digital or wet signatures.

- See page 4 for a sample OF1164. You can download a blank, fillable OF 1164 HERE.
- Printing your 40A from UTAPS: Once you've worked your IDTs, go into UTAPS and mark those days as "worked" (they will turn GREY). Your supervisor will be notified via email to mark them paid, then they will turn **BLACK**. You must wait for this step before doing the following:
- 1. Go to REPORTS and select AUTOMATED FORM 40s
- 2. You will see a screen that shows your name
- 3. Click the + next to your name to expand the selection
- 4. Scroll until you see the dates for the IDTs
- 5. Select the FIRST IDT period for the reimbursement period

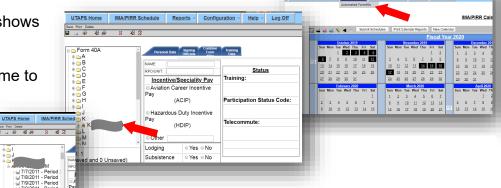

More in-depth UTAPS instruction can be found in the UTAPS Quick Guide.

POC: HQ RIO -- Current as of 13 May 2020

- Select the tab for COMBINE FORM 40As
- 7. The system will identify the other IDT periods that occur in the same time period. If you have more than seven, you'll need to repeat these steps to produce a second 40A with the remaining periods.
- 8. When you see all the periods (or have limited it to seven), select COMBINE/SAVE
- The dates on the list will disappear. Your next step is to select PRINT INDIVIDUAL 40As. You may be asked to select an approving official. If that happens, go to the second tab and select your approving official and try again
- You will be asked whether or not to mask your SSN — select NO
- 5/4/2019 Period of them by clicking on the 'Remove' button. You are limited to combining 7 periods on a single 5/4/2019 - Period 5/5/2019 - Period 5/5/2019 - Period 5/3/2019-Period2 5/4/2019-Period3 5/4/2019-Period4 5/5/2019-Period5 5/5/2019-Period6 8/15/2019 - Perioc 8/15/2019 - Perioc 8/16/2019 - Period ₩ 8/16/2019 - Period 8/17/2019 - Perioc Total: 1 (1 Saved and 0 Unsaved) UTAPS Home Save Print Delete B A B Combine Fo The 40As below share similar performance 40A and may be combined by click button. You can remove any/all of th You are limited to combining 7 ⊕ <u>~</u> G ⊕ <u>~</u> H

<u>Combine Form40As</u>
The 40As below share similar performance data with the selected 40A and may be combined by clicking on

the 'Save & Combine' button. You can remove any/all

3/28/2019 - Perioc 3/31/2019 - Perioc 4/2/2019 - Period 4/5/2019 - Period

☑ 5/3/2019 - Period

₩ 5/3/2019 - Period

- 11. The system will pull up the 40A and you can save it to your computer from there. Your 40A needs to show duty location. NOTE: The "signature" is just the typed name of your supervisor
- Taking a screen shot of your UTAPS calendar: Make sure the IDTs for this reimbursement have been acted on by your supervisor and are BLACK (paid). The easiest way to do this is to have your calendar up on your computer and hit the PRINT SCREEN button on your keyboard (for Macs there is a command function that will allow you to do this). PASTE that onto a blank document (Word, Powerpoint, Paint, etc.). Save that as a .jpg or .pdf. You can crop out extraneous items from your computer, but be sure you can still see your NAME, which is in the upper left-hand corner of the browser window.
- If it was necessary for you to stay in lodging after your last IDT, you will need to provide an MFR signed by your detachment or RegAF commander. A template can be found <u>HERE</u>. (*Note: The template is written for a Det CC signature. You can also write it for your RegAF CC to sign.)* This MFR is necessary for you to be reimbursed for lodging the night AFTER your last IDT period.

### FILING FOR REIMBURSEMENT:

- Submission for travel reimbursement is done through myPers.
   MyPers is a secure system, so you can submit documents with PII.
   Here is a <u>direct link to the correct submission form</u>. It is VERY important that you use the custom form. DO NOT send in your forms via a general myPers message ... it will cause a delay in processing your request. This link is also found on the <u>HQ RIO Website</u> in the TRAVEL section.
- To find the correct submission link in myPers: Log in to myPers. On the left-hand side of the screen you will see a list of links. Select IMA MANAGEMENT.

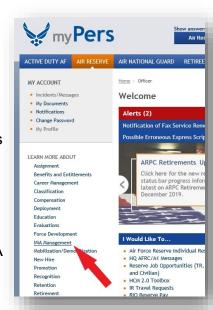

From that page select IR TRAVEL REQUESTS. ACTIVE DUTY AF AIR RESERVE AIR NATIONAL GUARD RETIREE CIVILIAN Home > Officer > IMA Management MY ACCOUNT Incidents/Messages **IMA Management**  My Documents
 Notifications Change Password
 My Profile This site is under development Welcome to the Reserve Officer and Enlisted IMA Management ho Then select SUBMIT TRAVEL REQUESTS BY LEARN MORE ABOUT CLICKING HERE. Air Force Reserve Individual Reservist Program Uniform process Update MY ACCOUNT Incidents/MessMy DocumentsNotifications Apply for an IMA Position **IR Travel Requests** Applicable to: Air Force Reserve IR Travel Requests RIO Reserve Pay HPSP Students Benefits and Entitlements Career Management Classification If you have grossly aged items, please contact the Total Force Service Center (TFSC) at 1-800-525-0102 or your assigned detachment with your MpPers ticket number. The TFSC Det will contact the HQ RIO TRAVEL for oversight/updates.

SUBMIT TRAVEL REQUESTS BY CLICKING HERE

 Enter your SSN, AIR RESERVE, select OFFICER or ENLISTED, and then choose "Travel: IDT Lodging Only" from the drop down menu.

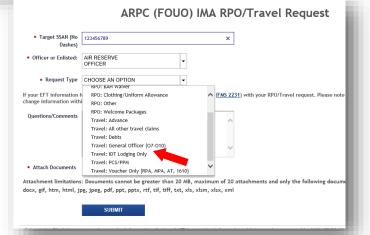

 Write a short note requesting reimbursement for IDT lodging. Then, using the BROWSE button, select and attach the necessary documentation for the technician to process your claim.

Force Development

- Make note of what types of files you can upload.
- Don't hit SUBMIT until you've checked that all the documents needed are attached.

# Target SSAN (No Dashes) Officer or Enlisted: AIR RESERVE OFFICER Request Type TRAVEL: IDT LODGING ONLY If your EFT information has changed, please include a signed direct deposit form (FMS 2231) with your RPO/Travel request. Please change information within the travel system. Questions/Comments Hill Please see the attached 1164, 40As, UTAPS screenshot, and lodging receipt for relimbursement. Have a great day! Attach Documents Browse... Attachment limitations: Documents cannot be greater than 20 MB, maximum of 20 attachments and only the following c docx, gif, htm, html, jpg, jpeg, pdf, ppt, pptx, rtf, tif, tiff, txt, xls, xlsm, xlsx, xml

### **EXPECTATIONS AND FOLLOW-UP:**

- If there are no issues with your submission, you can expect funds to go to your GTC or bank account within two weeks.
- If there are issues, the technician will reply to your ticket in myPers. MAKE SURE YOU HAVE A GOOD PERSONAL EMAIL IN YOUR MYPERS PROFILE SO YOU DON'T MISS MESSAGES!
- If you need to follow up on the request, go to Incidents/Messages in the upper left-hand corner of myPers and reply to the specific ticket. Don't send in a new request.

POC: HQ RIO -- Current as of 13 May 2020

| CLAIM FOR REIMBURSEMENT                                                                                                    |                                                   |          |                                                                             |                                  | DEPARTMENT OR ESTABLISHMENT, BUREAU, DIVISION OR OFFICE |                                                                                                    |                    |               | 2. VOUCHER NUMBER |                |                           |  |
|----------------------------------------------------------------------------------------------------|---------------------------------------------------|----------|-----------------------------------------------------------------------------|----------------------------------|---------------------------------------------------------|----------------------------------------------------------------------------------------------------|--------------------|---------------|-------------------|----------------|---------------------------|--|
| FOR EXPENDITURES                                                                                                    |                                                   |          |                                                                             |                                  |                                                         | 3. SCHEDULE NUMBER                                                                                                    |                    |               |                   |                |                           |  |
|                                                                                                    | ON                                                | OF       | FICIAL BUSINESS                                                             |                                  |                                                         |                                                                                                    |                    | 3. SCHEDOLE N | IOMBLIX           |                |                           |  |
|                                                                                                    |                                                   |          | Read the Privacy Act Stateme                                                | ent on                           | the back of this fol                                    | rm.                                                                                                    |                    | 5. PAID BY    |                   |                |                           |  |
| <b>4.</b> a. N<br><b>C</b>                                                                                                    | AME (La                                           | st, firs | t, middle initial)                                                          |                                  |                                                         | b. EMPLOYEE ID NU                                                                                                    | MBER               |               |                   |                |                           |  |
| r Do                                                                                                    | Doe, Jane, R.                                     |          |                                                                             |                                  |                                                         | YOUR SSN                                                                                                    |                    |               |                   |                |                           |  |
|                                                                                                    | MAILING ADDRESS (Include ZIP Code) 23 Main Street |          |                                                                             |                                  |                                                         | d. OFFICE TELEPHO                                                                                                    |                    |               |                   |                |                           |  |
|                                                                                                    | Your Town, ST 45678                               |          |                                                                             |                                  |                                                         | A personal #                                                                                                    | is fine.           |               |                   |                |                           |  |
| \<br>Г                                                                                                    |                                                   |          |                                                                             |                                  |                                                         | Best # to rea                                                                                                    | ch you             |               |                   |                |                           |  |
| 6. EXP                                                                                                    | ENDIT                                             | URE      | S (If fare or toll claimed in column ( accompanied the claimant.)           | g) exc                           | eeds charge for one                                     | person, show in colu                                                                                                    | umn (h) the i      | number of add | litional perso    | ons which      | )                         |  |
| DATE  C Show appropriate code in column (b): A - Local Travel  D. Funeral Honors Deta                                                                                                    |                                                   |          |                                                                             |                                  | peral Honors Detail                                     |                                                                                                    | MILEAGE RATE       | -             | AMOUNT CLAIMED    |                |                           |  |
| YEAR                                                                                                    |                                                   | 0        | B - Telephone or Telegraph C - Other expenses (itemized)  E. Specialty Care |                                  |                                                         | (Enter Whole<br>Numbers Only)                                                                                                    |                    |               | FARE              |                |                           |  |
|                                                                                                    |                                                   | _        | (Explain exp                                                                | enditure                         | s in specific detail.)                                  |                                                                                                    | NUMBER OF<br>MILES | MILEAGE       | OR<br>TOLL        | ADD<br>PERSONS | TIPS AND<br>MISCELLANEOUS |  |
| (a)<br>6/4/20                                                                                                    | $\overline{}$                                     | (b)      | (c) FROM IDT Lodging reimbursement for IDT                                  | Īs.                              | (d)<br>Location (ex: Aurora                             |                                                                                                    | (e)                | (f)           | (g)               | (h)            | (i)                       |  |
| 6/8/2020                                                                                                    |                                                   | С        | performed YYYYMMDD to YYYYM                                                 | Daily rate (ex: \$129 per night) |                                                         |                                                                                                    |                    | TOTAL AMT     | HERE              | > \$516.00     |                           |  |
|                                                                                                    |                                                   |          | ** If you stayed the night PRIOR to your first IDT period, make sure        |                                  |                                                         | 29, nights 3-4: \$139                                                                                                    |                    |               |                   |                |                           |  |
|                                                                                                    |                                                   |          | that is reflected in the dates in column A.                                 |                                  | If you are charged t rate separately.                   | axes, list that daily                                                                                                    |                    |               |                   |                |                           |  |
|                                                                                                    |                                                   |          |                                                                             |                                  | Tax                                                     | kes: \$7.82 per night                                                                                                    |                    |               |                   |                |                           |  |
|                                                                                                    |                                                   |          |                                                                             |                                  |                                                         |                                                                                                    |                    |               |                   |                |                           |  |
|                                                                                                    |                                                   |          |                                                                             |                                  |                                                         |                                                                                                    |                    |               |                   |                |                           |  |
|                                                                                                    |                                                   |          | If you want split disbursement to yo                                        | our                              |                                                         |                                                                                                    |                    |               |                   |                |                           |  |
|                                                                                                    |                                                   |          | Gov charge card, make note of am                                            |                                  |                                                         |                                                                                                    |                    |               |                   |                |                           |  |
|                                                                                                    |                                                   |          | SPLIT DISBURSEMENT: \$400                                                   |                                  |                                                         |                                                                                                    |                    |               |                   |                |                           |  |
|                                                                                                    |                                                   |          |                                                                             |                                  |                                                         |                                                                                                    |                    |               |                   |                |                           |  |
|                                                                                                    |                                                   |          |                                                                             |                                  |                                                         |                                                                                                    |                    |               |                   |                |                           |  |
| If additional space is required continue on the back.  SUBTOTALS CAR                                                                                                    |                                                   |          |                                                                             |                                  |                                                         | FORWARD FROM THE                                                                                                    |                    |               |                   |                |                           |  |
| 7. AN                                                                                                    | IOUNT                                             | CLA      | AIMED (Total of columns (f), (g) and                                        | d (i).)                          | <b>\$</b> 516.00                                        | TOTALS                                                                                                    |                    |               |                   |                | \$516.00                  |  |
| 3. This claim is approved. Long distance telephone calls, if shown, are certified as necessary in the interest of the Government. (Note: If long distance calls are included, the approving official must have been authorized in writing, by the head of the department or agency to so certify (31 U.S.C. 680a).) |                                                   |          |                                                                             |                                  |                                                         | I certify that this claim is true and correct to the best of my knowledge and belief and that payment or credit has not been received by me.      Sign Original Only |                    |               |                   |                |                           |  |
|                                                                                                    |                                                   |          | Sign Original Only                                                          |                                  |                                                         | CLAIMANT<br>SIGN HERE                                                                                                    | YOU SIGN HE        | RE            |                   | DATE           |                           |  |
|                                                                                                    |                                                   |          |                                                                             | DATE                             | 11.                                                     | CASH PAYMENT RECEIPT                                                                                                    |                    |               |                   |                |                           |  |
| APPROV<br>OFFICI<br>SIGN HE                                                                                                    | AL 📗                                              | , (      | YOUR SUPERVISOR SIGNS HERE                                                  |                                  |                                                         | a. PAYEE (Signature)                                                                                                    |                    |               | b                 | . DATE RE      | CEIVED                    |  |
|                                                                                                    |                                                   | certifi  | ed correct and proper for payment.                                          |                                  |                                                         |                                                                                                    |                    |               | С                 | . AMOUNT       |                           |  |
| UTHOR<br>CERTIFY<br>OFFICI<br>SIGN HE                                                                                                    | ING<br>ER                                         |          | Sign Original Only                                                          | [                                | DATE                                                    | 12. PAYMENT MADE<br>BY CHECK NUMBER                                                                                                    | <u> </u>           |               | <b> </b> \$       |                |                           |  |
| JIUN HE                                                                                                    | INE P                                             |          |                                                                             |                                  |                                                         | SHESK NOMBER                                                                                                    | -                  |               |                   |                |                           |  |

ACCOUNTING CLASSIFICATION